# what is needed

- store generalized objects in persistent storage
- store generalized object streams in persistent storage
- store **ndnrtc streams** in persistent storage
- serve stored data **immediately**

# generalized object

- used for publishing annotations
- there is CNL implementation for fetching and publishing

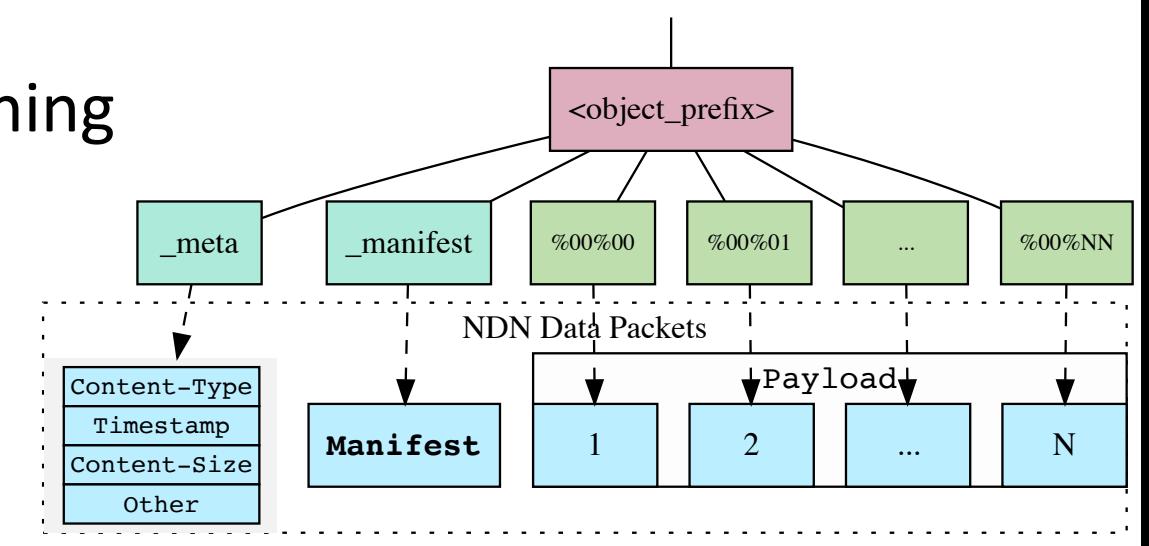

## g.o. stream

- allows client to publish generalized objects as a stream
	- (i.e. annota7ons per frame)
- fetching uses RDR to get latest data
- g.o. stream fetching/publishing will be part of CNL (to be implemented by Nov) <stream\_prefix>

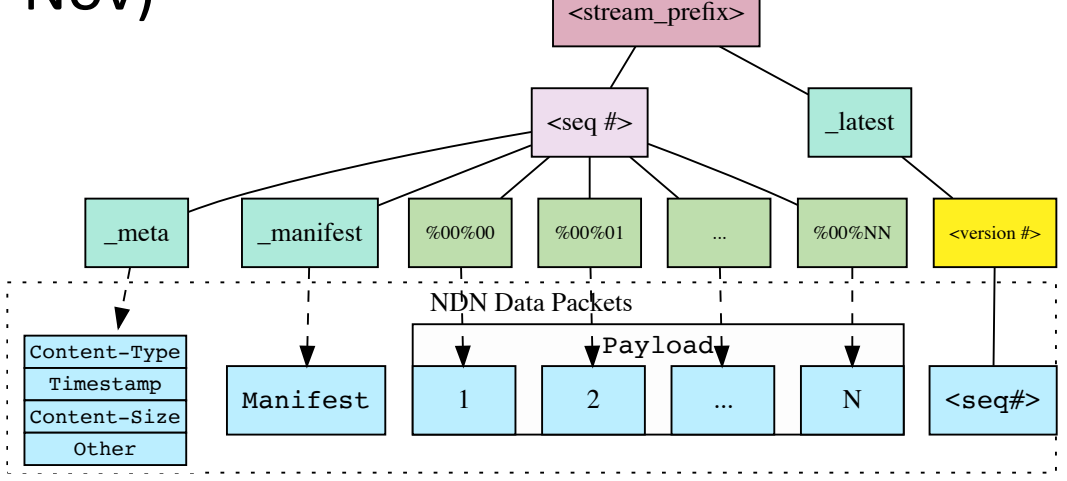

#### ndnrtc stream

- custom namespace, data + metadata
- will be implemented by Peter and code provided as a module

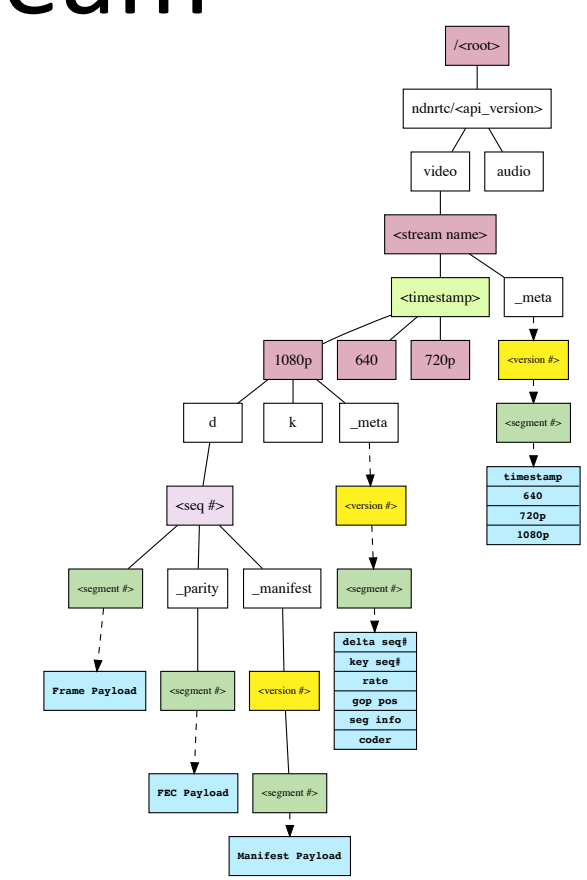

# repo extension?

- we want repo to be a stand-alone process running 24/7
- producer "tells" repo:
	- $-$  what data to fetch (prefix)
	- $-$  how to fetch (fetching pattern)
- repo makes fetched data immediately available for incoming requests (under original prefix)
- repo uses fast key-value store (exact name match) --RocksDB

# implementation

- running code by November:
	- $-$  g.o. stream fetch pattern  $-$  CNL (JeffT)
	- $-$  ndnrtc stream fetch pattern  $-$  "ndnrtc"-module (Peter)
	- $-$  protocol extension  $-$  Xinyu?
- questions:
	- $-$  shall we use existing repo code base?
		- this will require adding new dependencies: RocksDB, CNL, ndn-cpp
		- may be the fastest way to go
	- $-$  or shall we create a separate codebase (project scaffold w/ dependencies can be provided by Peter quickly)

#### additional slide: storage benchmark

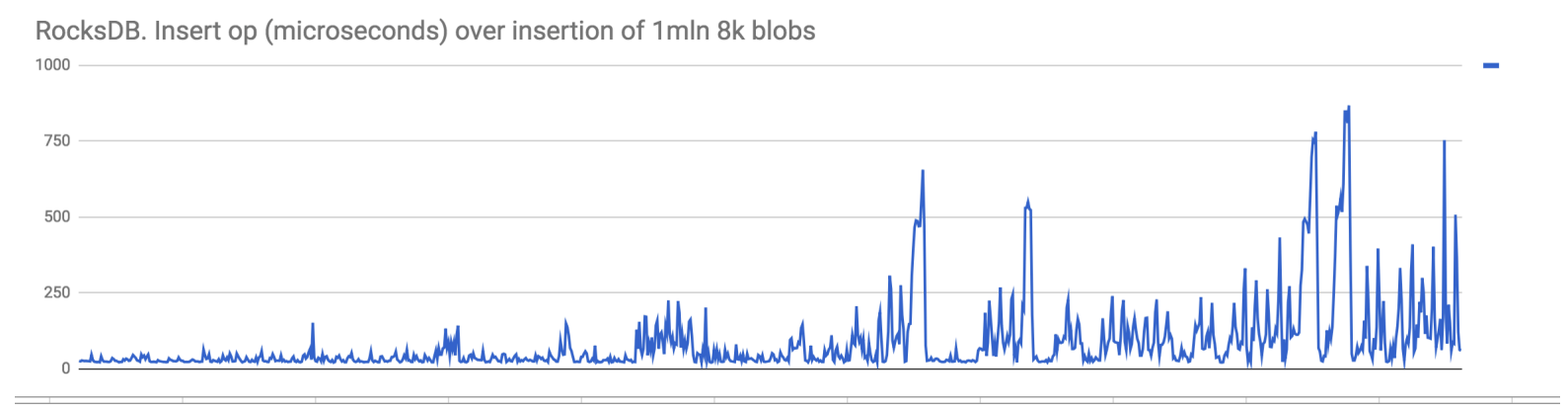

RocksDB. Throughput (packets/sec) over insertion of 1mln 8k blobs

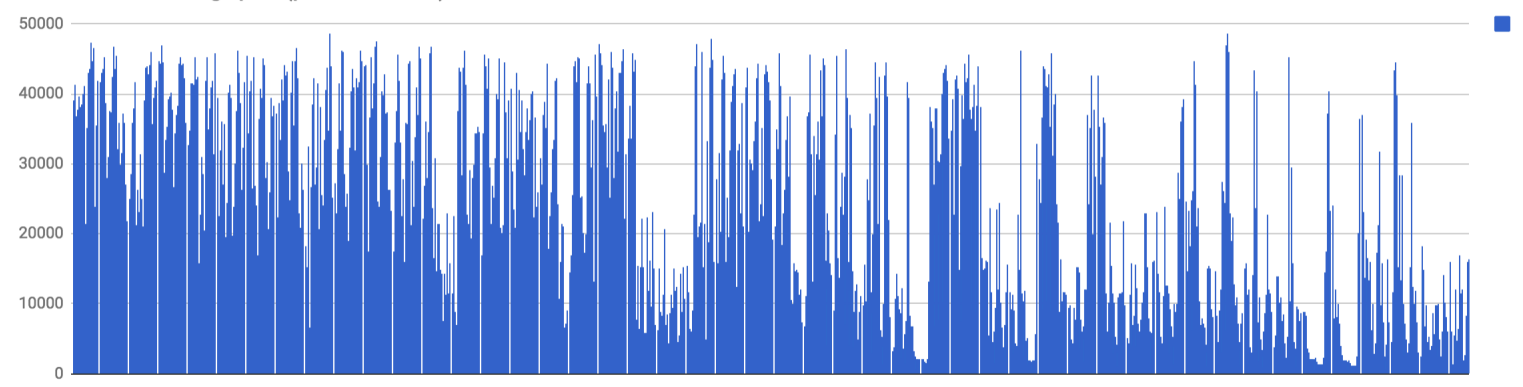